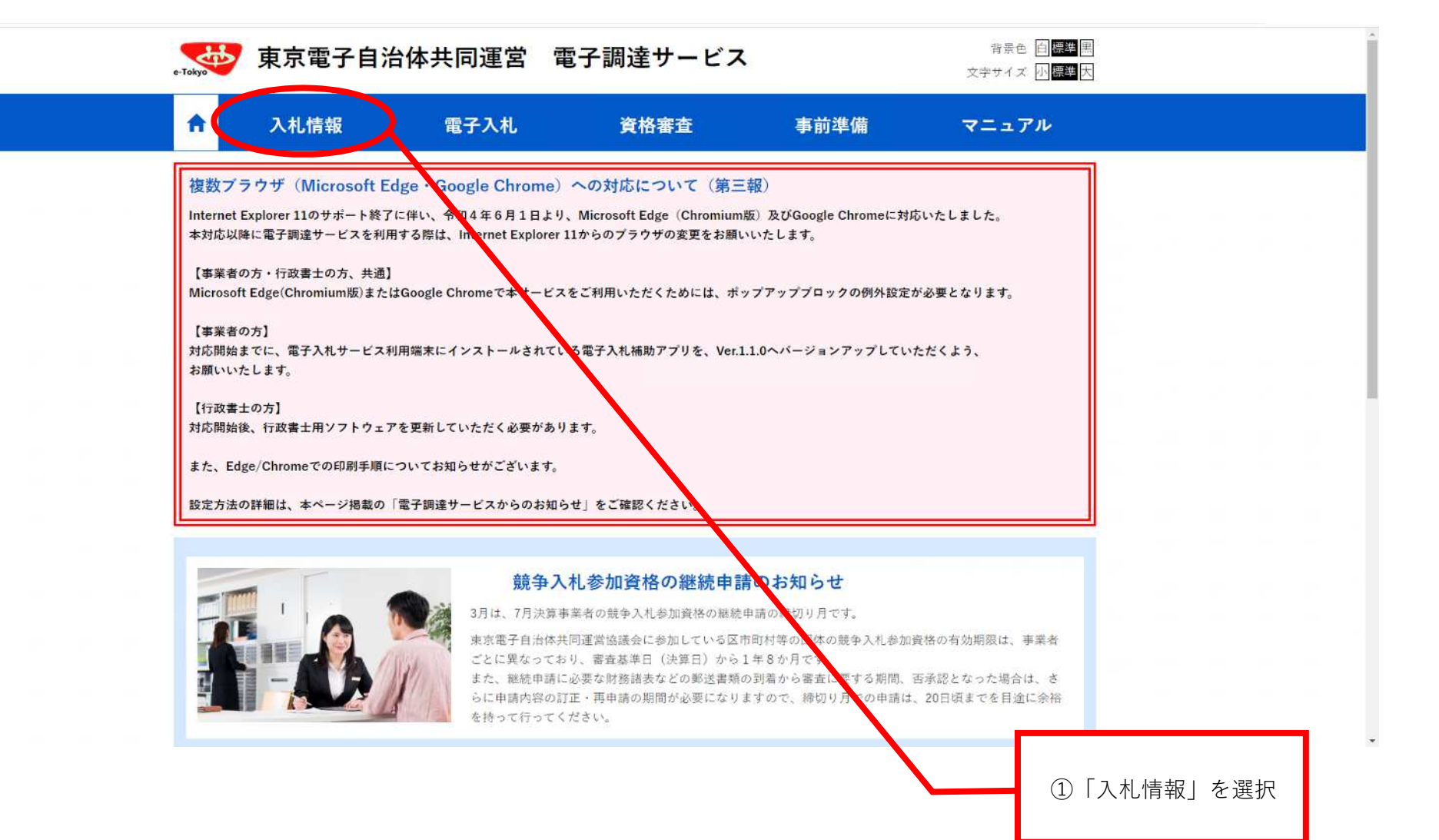

## 東京電子自治の共同理算

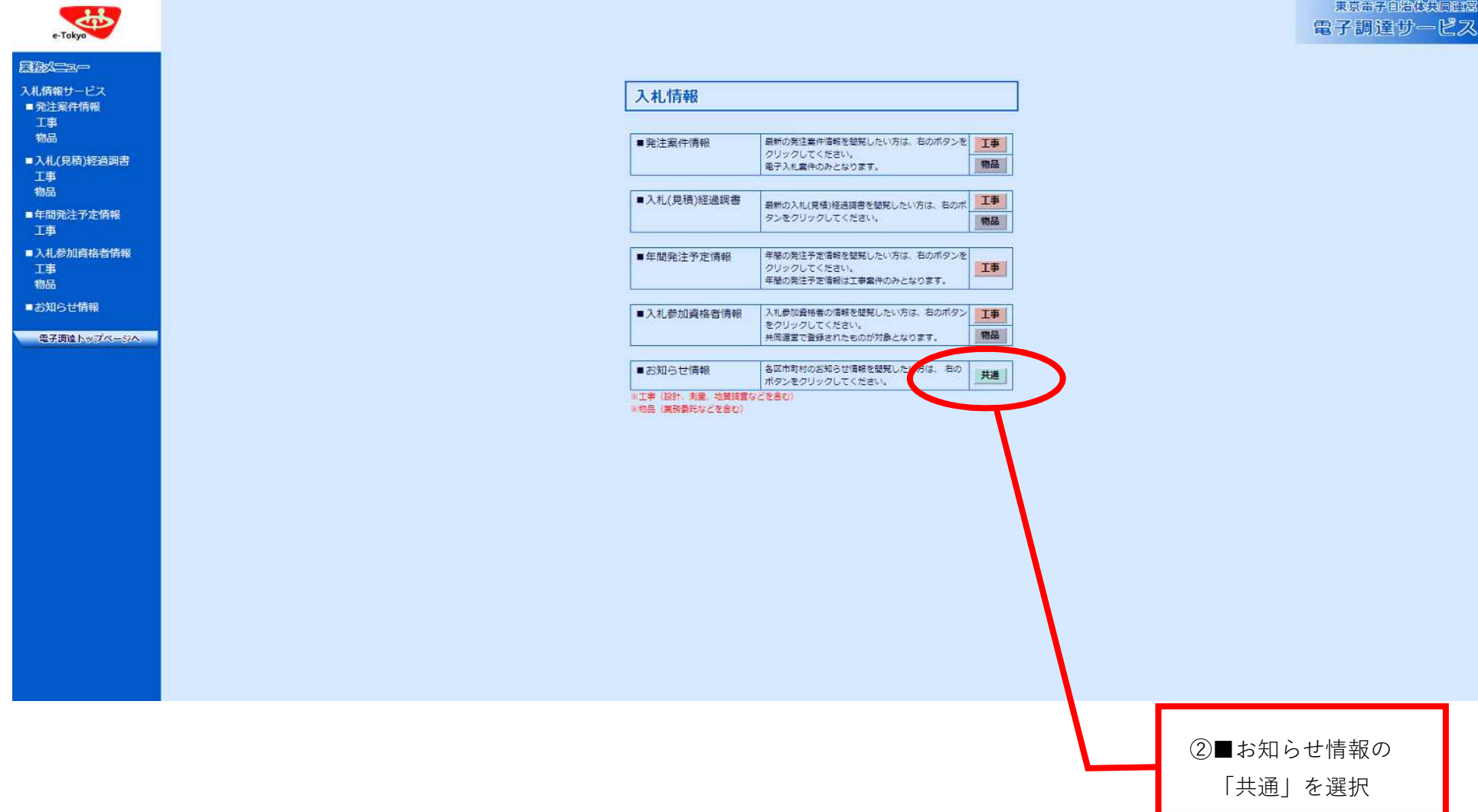

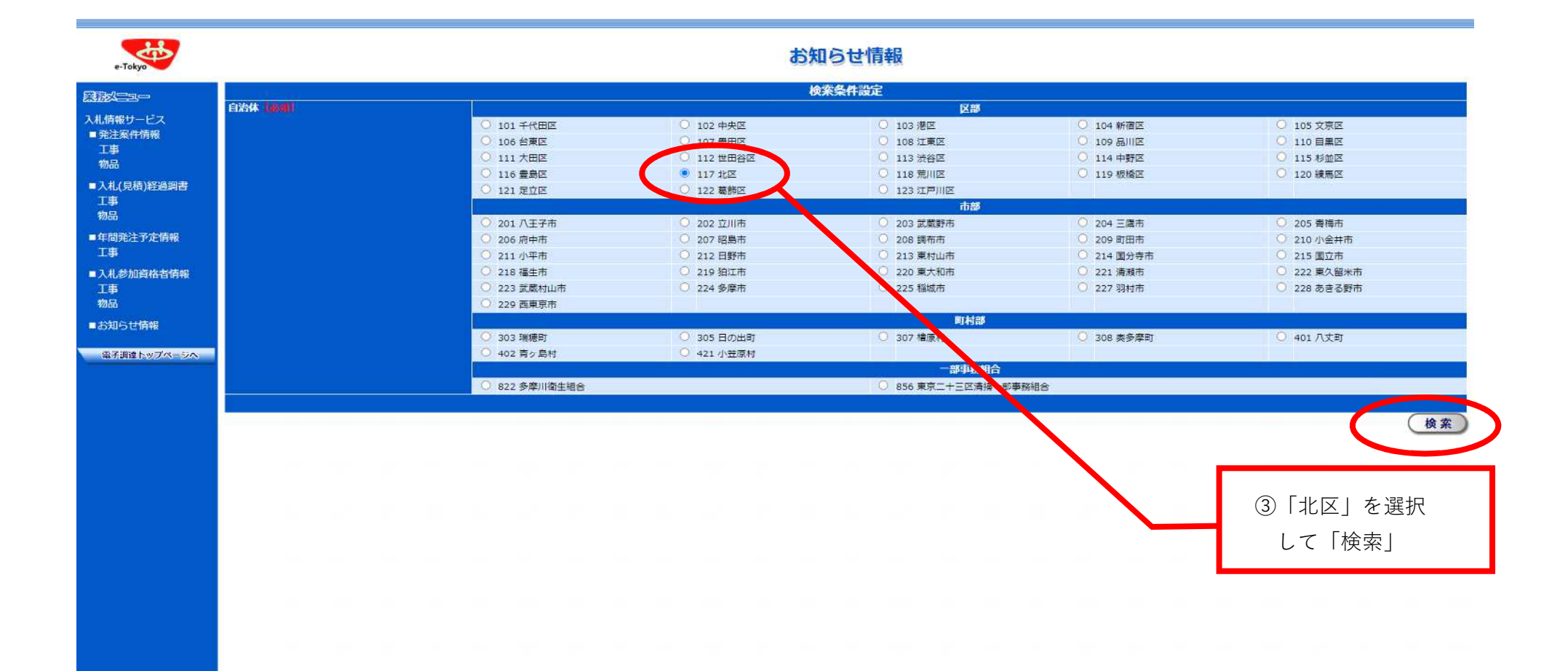

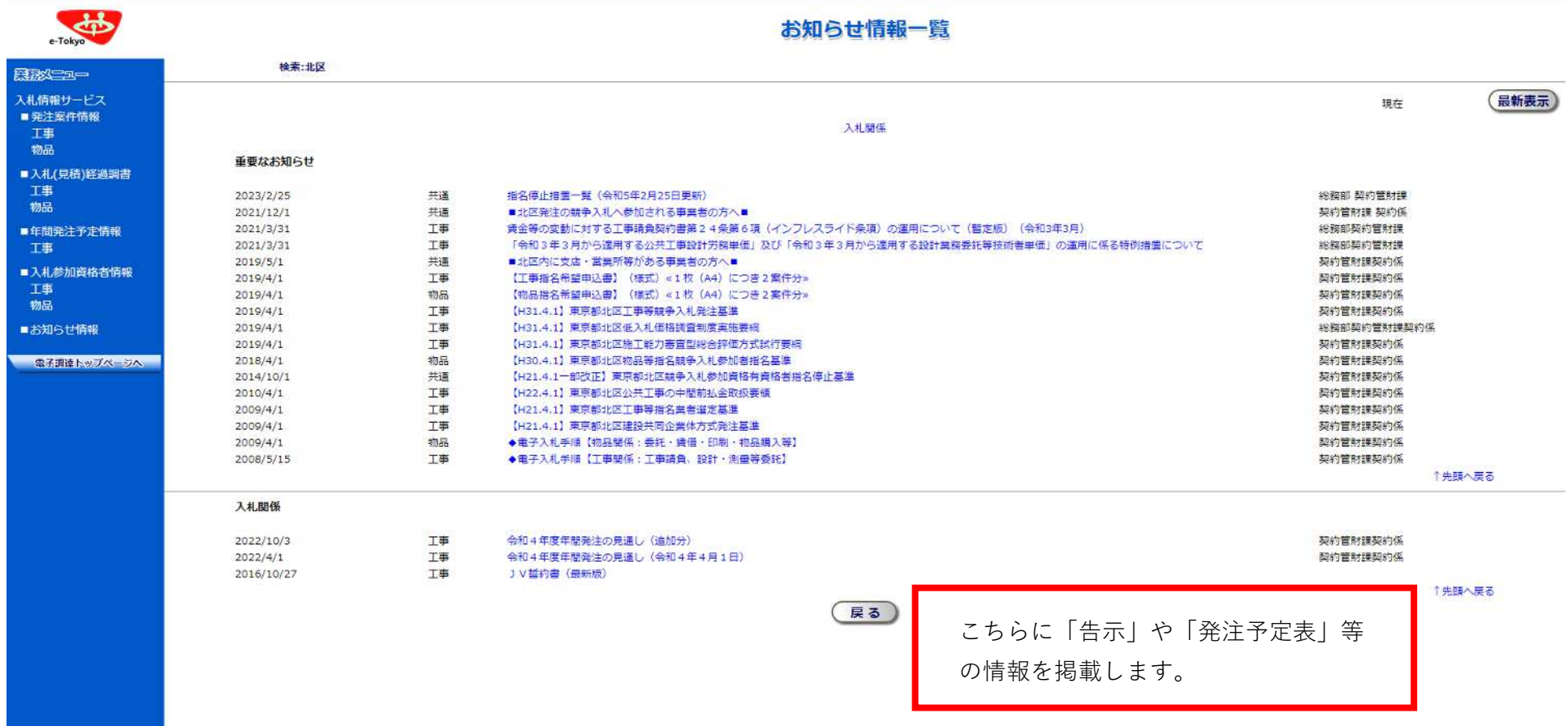